The book was found

# Windows 7 For Seniors In Easy Steps: For The Over 50s

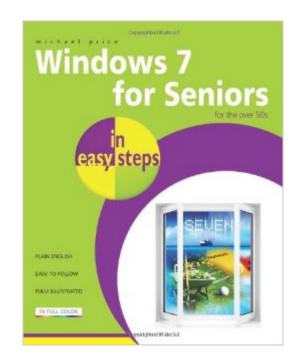

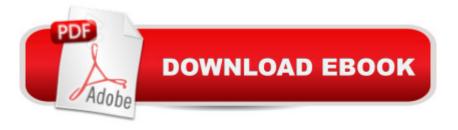

## Synopsis

Windows 7 for Seniors in Easy Steps explains the latest Windows operating system with users over 50 in mind. Larger type makes for easier reading, and the clear and concise text and step-by-step illustrations (including screenshots) simplifies the concepts for both seasoned users and those completely new to Windows. The book covers networking, email, internet, digital photography, music, and video, and reviews applications and games that are supplied with Windows 7, issues of security, maintaining the system, and much more.

### **Book Information**

Series: In Easy Steps Paperback: 216 pages Publisher: In Easy Steps Limited (January 5, 2010) Language: English ISBN-10: 1840783869 ISBN-13: 978-1840783865 Product Dimensions: 0.5 x 7 x 9 inches Shipping Weight: 1.2 pounds (View shipping rates and policies) Average Customer Review: 4.0 out of 5 stars Â See all reviews (15 customer reviews) Best Sellers Rank: #1,622,235 in Books (See Top 100 in Books) #100 in Books > Computers & Technology > Operating Systems > Windows > Windows Desktop > Windows 7 #476 in Books > Computers & Technology > Business Technology > Windows Server #3753 in Books >

#### **Customer Reviews**

This book was helpful in some areas, but not understandable in others. I still have questions regarding Windows 7.

From page 12 and on, this book was not understandable. The author assumes way too much about what the reader already knows. Not helpful at all.

I love the In Easy Steps series, this book did not disappoint me in any way. The only section that lost it's validity is on Gadgets (small apps if you will), this is not the fault of the authors or anything documented. The problem lies with Microsoft no longer supporting them, abandoning them to focus on Windows 8, or whatever. The book is well organized with relevant teaching, and once again you basically learn one thing per page, coupled with pictures, that I love, hints, tips, etc. The book covers everything from navigation, internet, all the way up to backup and restoring. For this price it's like getting a college course for next to nothing. This book takes the scary away from an operating system for any novice, in my opinion. If this is your first operating system or you are upgrading I highly recommend this book, you'll get though everything you want in a few short hours, have a good understanding of where things are, and later the book makes a great reference to go back to things you don't use routinely making research time to relearn nill.

New title Computer Basics and Beyondl do not know why there is a second title. This book is based on Windows 7It is a picture based display of how to perform the basic functions.Additionally, it contains instructions for modern applications such as Facebook.

We have been teaching Senior Computer classes for years and suggest this book for migrating from XP students, and Sue Price's beginner book for trainees with no experience. Easy for review and to follow instructions . Leejon

Had purchased "Vista for Seniors" and was pleased with it. This book is also a great one covering Windows 7. It was shipped on a timely basis and was received in very good condition.

I had trouble figuring out Windows 7 and with this book it was made easy to follow and use. I've been able to do things I didn't know I could do. Thanks

Great for Seniors who want to know a little more about your computer. Has helped on several questions I had.

#### Download to continue reading...

WINDOWS 10: WINDOWS 10 COMPANION: THE COMPLETE GUIDE FOR DOING ANYTHING WITH WINDOWS 10 (WINDOWS 10, WINDOWS 10 FOR DUMMIES, WINDOWS 10 MANUAL, WINDOWS ... WINDOWS 10 GUIDE) (MICROSOFT OFFICE) Windows 7 for Seniors in easy steps: For the Over 50s Windows Vista for Seniors in easy steps: For the Over-50s Windows 10 for Seniors: Get Started with Windows 10 (Computer Books for Seniors series) Windows 10 for Seniors for the Beginning Computer User: Get Started with Windows 10 (Computer Books for Seniors series) Photos, Video and Music for Seniors with Windows Vista: Learn How to Use the Windows Vista Tools for Digital Photos, Home Videos, Music and Entertainment (Computer Books for Seniors series) Windows 8.1 for Seniors: For Senior Citizens Who Want to Start Using Computers (Computer Books for Seniors series) Windows 7 for Seniors: For Senior Citizens Who Want to Start Using Computers (Computer Books for Seniors series) More Windows 7 for Seniors (Computer Books for Seniors series) Windows Vista for Seniors: For Senior Citizens Who Want to Start Using Computers (Computer Books for Seniors series) More Windows Vista for Seniors: Customizing and Managing Your Computer (Computer Books for Seniors series) Windows Vista for Seniors: Customizing and Maintenance for Seniors (Computer Books for Seniors series) Switching to Windows Vista for Seniors: A Guide Helping Senior Citizens Move From XP to Vista (Computer Books for Seniors series) Windows XP for Seniors : For Senior Citizens Who Want to Start Using Computers (Computer Books for Seniors series) Internet and E-mail for Seniors with Windows XP: For Senior Citizens Who Want to Start Using the Internet (Computer Books for Seniors series) More Windows XP for Seniors: Customizing and Managing Your PC (Computer Books for Seniors series) Windows 10 for Seniors in easy steps Laptops for Seniors in easy steps - Windows 10 Edition Windows 8 for Seniors in Easy Steps Windows 8.1 for Seniors in easy steps

<u>Dmca</u>